QuickBooks Online is live software. Intuit often changes the screens/questions that are asked during the settings and import process and rolls out these changes at different times to different users. *We make every effort to stay current with Intuit's changes and will prepare a new PDF & video link (see page 3) whenever there are significant changes*. Just follow these instructions to the best of your ability.

DO NOT WORRY IF YOUR SCREENS/QUESTIONS DIFFER SLIGHTLY. CHOOSE THE BEST OPTION AVAILABLE WHEN COMPARING YOUR SCREEN TO THE VIDEO/SLIDES PRESENTED HERE.

# Waren Sports Supply

## **Setup Procedures for Chapter 9:**

**Part I**: Setup and Data Import Procedures (video-based instructions – see next page for video link)

**Part II**: Add Open Vendor POs, Add Opening Vendor Balances, and Add Remaining Opening General Ledger Balances (follow pages 4-end)

## **PART I**

## Setup and Data Import Procedures

Waren Sports Supply Import Video

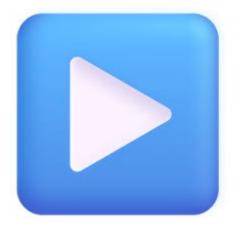

https://vimeo.com/877928120/5712a639a1

## PART II

Add Open Vendor POs, Add Opening Vendor Balances, and Add Remaining Opening General Ledger Balances

### Add Open Vendor POs

As with open customer invoices, Waren Sports Supply has two open purchase orders for goods not yet received from vendors as of 12/15/22. *QBO* does not have an import process for purchase orders, so you will need to enter these manually.

You have already practiced entering purchase orders in Chapter 6. Use that experience here, as well as the guidance in the Reference material to enter the two purchase orders:

PO #325 – Waren ordered 3 standing workstations from Chicago Office Supply
 PO #327 – Waren ordered various quantities of 3 types of office supply products from Chicago Office Supply

Both purchase orders are for non-inventory items not yet in *QBO*, so you will need to type each item number into the Product/Service box and then select the + New option to add the item. Details for each item are shown in the supporting windows for each purchase order.

Begin the process of entering the first open purchase order, PO #325, by entering the information shown in the first window below. Type 17144 in the Product/Service box and then select the +Add new option. If you receive the "Product/Service information window shown on the right side below, select Non-inventory. Otherwise, you will select Non-inventory in the detail window after it opens.

| O Purchase Order #325                                                                                       |                      | (グ Give feedback ()) (?) × |                                                                                                    |
|----------------------------------------------------------------------------------------------------|----------------------|----------------------------|----------------------------------------------------------------------------------------------------|
| Vendor         Email         Cc/Bcc           Chicago Office Supply          Email (Separate emails with a) |                      | \$0.00                     | (Older view only)                                                                                                    |
| Purchase Order status OPEN V                                                                                |                      |                            | Product/Service information ×                                                                                                    |
| Mailing address Ship to                                                                                     | Purchase Order date  | PO no.                     |                                                                                                    |
| Chicago Office Supply<br>1411 E. Michigan<br>Chicago, IL 60606 USA<br>Waren Sports Supply<br>USA            | 12/05/2022           | 325                        | Inventory<br>Products you buy and/or sell and that you track quantities of.                                                                             |
| Tags ① Start typing to add a tag                                                                            | Manage tags          |                            | Non-inventory<br>Products you but and/or sell but don't need to (or can't) track<br>quantities of, for example, nuts and bolts used in an installation. |
| > Category details       ✓ Item details       #       + Add new 17144       #       1       17144           | DESCRIPTION          | QTY RATE AMOUNT            | Service<br>Services that you provide to customers, for example, landscaping<br>or tax preparation services.                                             |
| Add lines Clear all lines                                                                                   | Print Make recurring | Total \$0.00               |                                                                                                    |

Add the non-inventory item #17144 into the item detail window. Two versions are shown below, one for the newer view that most students will receive and one for the older view. Enter <u>all information</u> as shown, including unchecking the "I sell this product/service to my customers" and selecting account #10800 – Fixed Assets in the Expense account box.

#### **Newer View**

**Older View** 

| Basic info                                                                                                    | ^              |
|----------------------------------------------------------------------------------------------------|----------------|
| Name*                                                                                                    |                |
| 17144                                                                                                    | 0              |
| Item type                                                                                                    |                |
| Non-inventory item                                                                                                    | ✓ Add an image |
| sku                                                                                                    | 1              |
| Category                                                                                                    | ~              |
|                                                                                                    |                |
| Sales                                                                                                    | ^              |
| I sell this to my customers                                                                                                    | ^              |
| I sell this to my customers                                                                                                    | ^              |
| <ul> <li>I sell this to my customers</li> <li>Purchasing</li> <li>I purchase this from a vendor</li> </ul>                                                                                                    | ^              |
| <ul> <li>I sell this to my customers</li> <li>Purchasing</li> <li>I purchase this from a vendor</li> </ul>                                                                                                    | ^              |
| <ul> <li>I sell this to my customers</li> <li>Purchasing</li> <li>I purchase this from a vendor</li> <li>Purchase description</li> <li>Standing workstation</li> </ul>                                                                                                    |                |
| <ul> <li>I sell this to my customers</li> <li>Purchasing</li> <li>I purchase this from a vendor</li> <li>Purchase description</li> <li>Standing workstation</li> </ul>                                                                                                    | ↓<br>ount*     |
| I sell this to my customers  Purchasing  I purchase this from a vendor  Purchase description  Standing workstation  Purchase cost  Standing torkstation  Purchase cost  Durchase cost  Du  | ↓<br>ount*     |
| I sell this to my customers  Purchasing  I purchase this from a vendor  Purchase description  Standing workstation  Purchase cost  Standing torkstation  Purchase cost  Durchase cost  Du  | ↓<br>ount*     |
| Purchasing I purchase this from a vendor Purchase description Standing workstation Purchase cost Substrate Expense according Expense according Expense accor | ↓<br>ount*     |

| Product/Service infor                      | mation                    | ×                |
|--------------------------------------------|---------------------------|------------------|
| Non-Inventory C                            | hange type                |                  |
| Name*                                      |                           |                  |
| 17144                                      |                           | 0                |
| SKU 🕕                                      |                           |                  |
| Category                                   |                           | Ø I 📺            |
| Choose a category                          |                           |                  |
| Description<br>I sell this product/service | e to my customers.        |                  |
|                                            |                           |                  |
| Purchasing Information                     |                           |                  |
| ✓ I purchase this product/s                | ervice from a vendor.     |                  |
| Standing Workstation                       | Expense acc               | ount             |
|                                            | 395 10800 Fixed           |                  |
| Also update this acco                      | ount in historical transa | actions          |
| Chicago Office Supply                      |                           |                  |
|                                            |                           |                  |
|                                            |                           |                  |
|                                            |                           |                  |
|                                            |                           |                  |
|                                            |                           |                  |
|                                            |                           |                  |
|                                            |                           |                  |
|                                            |                           |                  |
|                                            |                           | Save and close 🔻 |

Enter the quantity of 3 for item 17144. Your completed purchase order window should look like the following.
 When it matches, save the purchase order.

| /endor                                                                                | Email Cc/Bo                 | cc                                  |          |             |                    | AMO         |
|---------------------------------------------------------------------------------------|-----------------------------|-------------------------------------|----------|-------------|--------------------|-------------|
| Chicago Office Supply                                                                 | Email (Separate emails with | ē                                   |          |             | \$1,1              | 85.0        |
| Purchase Order status OPEN                                                            |                             |                                     |          |             |                    |             |
| lailing address                                                                       | Ship to                     | Purchase Order date                 |          |             | PO no.             |             |
| Chicago Office Supply                                                                 | Select customer for addre   | 12/05/2022                          |          |             | 325                |             |
| 1411 E. Michigan<br>Chicago, IL 60606 USA                                             | Shipping address            | Ship Via                            |          |             |                    |             |
| angenera - Contae Haandorooothanaa                                                    | Waren Sports Supply<br>USA  |                                     |          |             |                    |             |
| ags 🕐                                                                                 |                             | Manage tags                         |          |             |                    |             |
|                                                                                       |                             |                                     |          |             |                    |             |
| > Category details                                                                    | Lineare                     | DESCRIPTION                         | QTY      | RATE        |                    | MOUNT       |
| > Category details<br>~ Item details                                                  | sku                         | DESCRIPTION<br>Standing workstation | ατγ<br>3 | RATE<br>395 | <u>م</u><br>\$1,18 |             |
| <ul> <li>Category details</li> <li>Item details</li> <li># product/service</li> </ul> | Lineare                     |                                     |          |             |                    |             |
| Category details Item details # PRODUCT/SERVICE 1 17144                               | Lineare                     |                                     |          |             |                    | <b>5.00</b> |
| Category details Item details # PRODUCT/SERVICE 1 17144 2                             | Lineare                     |                                     |          |             |                    | <b>5.00</b> |
| <ul> <li>Ⅱ 1 17144</li> <li>Ⅲ 2</li> <li>Ⅲ 3</li> </ul>                               | Lineare                     |                                     |          |             | \$1,18             | 5.00 [      |

Next, you will enter the last open purchase order, PO #327 for the same vendor, Chicago Office Supply. There are three non-inventory items to add for this purchase order (see below), but the process is the same as it was for item #17144 that you added for PO #325. Make sure to select #40300 – Office Supplies Expense in the Expense account box. This page shows the three detail windows in the newer view.
 The next page shows the older view of the same information. Make sure to save each detail window.

| 4126                                   | ×         | 8509                          | ×                               | 5302                                                  | ×                                    |
|----------------------------------------|-----------|-------------------------------|---------------------------------|-------------------------------------------------------|--------------------------------------|
| Basic info                             |           | Basic info                    | ~                               | Basic info                                            | ^                                    |
| Name* 4126                             |           | Name*                         |                                 | Name*<br>5302                                         |                                      |
| 4126<br>Item type Add an               |           | Item type Non-inventory item  | Add an image                    | Item type Non-inventory item                          | Add an image                         |
| SKU                                    |           | sku                           |                                 | SKU                                                   |                                      |
| Category                               |           | Category                      | ×                               | Category                                              |                                      |
| Sales I sell this to my customers      | ^         | Sales                         | ^                               | Sales                                                 | ^                                    |
| Purchasing                             | ^         | Purchasing                    | ^                               | Purchasing                                            | ^                                    |
| I purchase this from a vendor          |           | I purchase this from a vendor |                                 | I purchase this from a vendor<br>Purchase description |                                      |
| Purchase description                   |           | Purchase description          |                                 | Invoice forms - pack of 100                           | \$                                   |
| Laser toner cartridge                  | ÷         | 16 GB flash drive - pack of 3 | \$                              | Purchase cost                                         | Expense account*                     |
| Purchase cost Expense account*         |           | Purchase cost                 | Expense account*                | 16.50                                                 | 40300 Office Supplies Expense $\vee$ |
| 124.75 40300 Office Supplies Exper     | se 🗸      | 19.25                         | 40300 Office Supplies Expense 🗸 | Preferred vendor<br>Chicago Office Supply ~           |                                      |
| Preferred vendor Chicago Office Supply |           | Preferred vendor              |                                 |                                                       |                                      |
| Chicago Office Supply                  |           | Chicago Office Supply V       |                                 |                                                       |                                      |
|                                        |           |                               |                                 |                                                       |                                      |
| Cancel Save and new Save               | and close | Cancel                        | Save and new Save and close     | Cancel                                                | Save and new Save and close          |

#### Newer view

See previous page for explanation. This page shows the three detail windows in the older view. Make sure to save the detail windows.

| Product/Service information | ×                               | Product/Service information                                     | ×                              | Product/Service information               | ×                               |
|-----------------------------|---------------------------------|-----------------------------------------------------------------|--------------------------------|-------------------------------------------|---------------------------------|
| Non-Inventory Change type   |                                 | Non-Inventory Change type                                       |                                | Non-Inventory Change ty                   | rpe                             |
| Name*                       |                                 | Name*                                                           |                                | Name*                                     |                                 |
| 4126                        |                                 | 8509                                                            |                                | 5302                                      |                                 |
| SKU 🕕                       |                                 | SKU O                                                           |                                | SKU O                                     |                                 |
| Category                    | Ø I 🛅                           | Category                                                        | Ø 1                            | Category                                  | Ø I 🔟                           |
| Choose a category           | <b></b>                         | Choose a category                                               | •                              | Choose a category                         | •                               |
| Description                 | omers.                          | Description                                                     | ers.                           | Description                               | ustomers.                       |
| Purchasing information      | a vendor.                       | Purchasing information I purchase this product/service from a v | endor.                         | Purchasing information                    | om a vendor.                    |
| Laser toner cartridge       |                                 | 16 GB flash drive - pack of 3                                   |                                | Invoice forms - pk of 100                 |                                 |
| Cost                        | Expense account                 | Cost Ex                                                         | pense account                  | Cost 16.50                                | Expense account                 |
| 124.75                      | 40300 Office Supplies Expense 👻 | 19.25 4                                                         | 0300 Office Supplies Expense 👻 |                                           | 40300 Office Supplies Expense 👻 |
| Preferred Vendor            |                                 | Preferred Vendor                                                |                                | Preferred Vendor<br>Chicago Office Supply | •                               |
| Chicago Office Supply 👻     |                                 | Chicago Office Supply 🗸                                         |                                |                                           |                                 |
|                             |                                 |                                                                 |                                |                                           |                                 |
|                             |                                 |                                                                 |                                |                                           |                                 |
|                             |                                 |                                                                 |                                |                                           |                                 |
|                             |                                 |                                                                 |                                |                                           |                                 |
|                             |                                 |                                                                 |                                |                                           |                                 |
|                             | Save and close                  |                                                                 | Save and close                 |                                           | Save and close                  |

#### Older view

> The window below shows the properly completed purchase order window for the office supplies. When you window matches the information included in the window below, save the purchase order.

|      | Manage tags |                                                                                       |                                                                                                    |                                                                                                    |                                                                                                    |
|------|-------------|---------------------------------------------------------------------------------------|----------------------------------------------------------------------------------------------------|----------------------------------------------------------------------------------------------------|----------------------------------------------------------------------------------------------------|
| SKU  | DESCRIPTION | OTY                                                                                   | RATE                                                                                                    | AMOUNT                                                                                                    |                                                                                                    |
| 540  |             |                                                                                       |                                                                                                    |                                                                                                    | Û                                                                                                    |
|      |             |                                                                                       |                                                                                                    |                                                                                                    | Û                                                                                                    |
|      |             |                                                                                       |                                                                                                    |                                                                                                    | Û                                                                                                    |
|      |             | 5                                                                                     | 10.00                                                                                                    | 302.30                                                                                                    | Û                                                                                                    |
|      |             |                                                                                       |                                                                                                    |                                                                                                    | Ū                                                                                                    |
| Memo | Attachments |                                                                                       |                                                                                                    | Total \$7                                                                                                    | 83.28                                                                                                    |
|      | Memo        | Laser toner cartridge<br>16 GB flash drive - pack of 3<br>Invoice forms - pack of 100 | Laser toner cartridge       5         16 GB flash drive - pack of 3       4         Invoice forms - pack of 100       5         Memo       Attachments | Laser toner cartridge       5       124.75         16 GB flash drive - pack of 3       4       19.25         Invoice forms - pack of 100       5       16.50 | Laser toner cartridge       5       124.75       \$623.75         16 GB flash drive - pack of 3       4       19.25       \$77.00         Invoice forms - pack of 100       5       16.50       \$82.50         Invoice forms - pack of 100       5       16.50       \$82.50 |

## Add Opening Vendor Balances

Waren has one outstanding vendor balance at 12/15/22. Waren owes \$3,650.00 to Gillette Consulting. This balance was imported into *QBO* during the vendor import process. However, the general ledger classification is wrong.

Open Waren's chart of accounts and locate the #20100 - Accounts Payable account. Click the View Register option from the Action column. This opens the following information:

| $\nabla$ - AII |                 |                             |                 |            |            |      | <b>5 6</b> 🔅 |
|----------------|-----------------|-----------------------------|-----------------|------------|------------|------|--------------|
| DATE -         | REF NO.<br>TYPE | PAYEE<br>ACCOUNT            | МЕМО            | DUE DATE   | BILLED     | PAID | OPEN BALANCE |
| 12/15/2022     |                 | Gillett Consulting          | Opening Balance | 12/15/2022 | \$3,650.00 |      | \$3,650.00   |
|                | BIII            | Other Miscellaneous Expense |                 |            |            |      |              |

 Drill down to the transaction, which opens a Bill window for the outstanding bill. Change the general ledger expense in the Category box from Other Miscellaneous Expense to #41000 – Other Operating Expense. Save the revised bill.

| β Bill                                                                   |                     | 贷 ⑦ Help 🗙                                                        |
|--------------------------------------------------------------------------|---------------------|-------------------------------------------------------------------|
| Vendor<br>Gillett Consulting                                             |                     | BALANCE DUE<br>\$3,650.00<br>Schedule online payment Mark as paid |
| Mailing address Terms Bill date                                          |                     |                                                                   |
| Gillett Consulting 12/15/2<br>5613 Lantern View<br>Chicago, IL 60612 USA | 022 12/15/2022      |                                                                   |
| Tags ⑦                                                                   | Manage tags         |                                                                   |
| Start typing to add a tag                                                |                     |                                                                   |
| ▼ Category details                                                       |                     |                                                                   |
| # CATEGORY                                                               | DESCRIPTION         | AMOUNT                                                            |
| 41000 Other Operating Expense                                            | ✓ Opening Balance   | 3,650.00                                                          |
|                                                                          |                     | Ô                                                                 |
| <     Add lines     Clear all lines                                      |                     | •                                                                 |
| ► Item details                                                           |                     | Total \$3,650.00                                                  |
| Opening Balance                                                          |                     |                                                                   |
| Attachments Maximum size: 20MB                                           |                     |                                                                   |
| Drag/Drop files here or click the icon                                   |                     |                                                                   |
| Cancel Revert                                                            | Make recurring More | Save Save and new v                                               |

- From the Navigation bar, click Reports.
- > Use the search bar to locate and open the Trial Balance Report.
- Change the beginning and ending dates to 12/15/2022 and run the report.
- Examine the trial balance report below.

| Waren Sports Supply                      |              |              |  |  |  |  |
|------------------------------------------|--------------|--------------|--|--|--|--|
| Trial Balance<br>As of December 15, 2022 |              |              |  |  |  |  |
|                                          | DEBIT        | CREDIT       |  |  |  |  |
| 10200 Accounts Receivable                | 47,533.00    |              |  |  |  |  |
| 10400 Inventory                          | 194,925.00   |              |  |  |  |  |
| 20100 Accounts Payable                   |              | 3,650.00     |  |  |  |  |
| Opening balance equity                   |              | 194,925.00   |  |  |  |  |
| 41000 Other Operating Expense            | 3,650.00     |              |  |  |  |  |
| Services                                 |              | 47,533.00    |  |  |  |  |
| TOTAL                                    | \$246,108.00 | \$246,108.00 |  |  |  |  |

Most students' trial balances will match the above example, showing that the five imported customer invoices were credited to Services instead of account #30100 – Sales.

If your trial balance shows \$47,533 was credited to Services, prepare and save a general journal entry to reclass that amount to account #30100 – Sales. The entry is shown below. IF YOUR TRIAL BALANCE SHOWS THAT THE \$47,533 WAS CREDITED PROPERLY TO #30100 – SALES SKIP THIS STEP AND MOVE TO THE NEXT PAGE.

| nal dat<br>15/202 |   |             |           | Journa<br>1 | l no.                                |      |   |
|-------------------|---|-------------|-----------|-------------|--------------------------------------|------|---|
|                   |   |             |           |             |                                      |      |   |
|                   | # | ACCOUNT     | DEBITS    | CREDITS     | DESCRIPTION                          | NAME |   |
|                   | 1 | Services    | 47,533.00 |             | to reclass to proper revenue account |      | 靣 |
|                   | 2 | 30100 Sales |           | 47,533.00   | to reclass to proper revenue account |      | ā |
|                   |   |             |           |             |                                      |      | 前 |

### Add Remaining General Ledger Opening Balances

The setup procedures so far resulted in the following general ledger account balances being updated with the proper 12/15/22 opening balance: 10200 Accounts Receivable, 10400 Inventory, 20100 Accounts Payable. The final step in getting Waren Sports Supply up and running as of 12/15/22 is to record a general journal entry for all other accounts.

If you need to consult the Reference material for recording a general journal entry, do that now and then record the entry on the next page.

Prepare the following journal entry to enter the remaining general ledger balances and to reclassify others to the proper general ledger account. When your journal entry matches the one below, save the journal entry.

| ournal de | te |                                                                           |              | Journa       | I no.                                                    |           |          |                                             |
|-----------|----|---------------------------------------------------------------------------|--------------|--------------|----------------------------------------------------------|-----------|----------|---------------------------------------------|
| 2/15/20   | 22 |                                                                           |              | 1            |                                                          |           |          |                                             |
|           |    | ACCOUNT                                                                   | DEBITS       | CREDITS      | DESCRIPTION                                              | NAME      |          |                                             |
|           |    | 30100 Sales                                                               |              |              | Opening bal as of 12/15/22                               |           |          |                                             |
| 111       | 3  | 30200 Sales Returns and Allowances                                        | 57,631.00    |              | Opening bal as of 12/15/22                               |           | <u> </u> |                                             |
| 111       | 1  | 30300 Sales discounts taken                                               | 15,372.70    |              | Opening bal as of 12/15/22                               |           | <u> </u> |                                             |
|           |    | 30400 Cost of goods sold                                                  | 1,001,926.00 |              | Opening bal as of 12/15/22                               |           | 亩        |                                             |
|           |    | 5 30700 Purchases Discounts Taken                                         |              | 16,283.60    | Opening bal as of 12/15/22                               |           |          |                                             |
|           |    | 30800 Freight-in                                                          | 24,159.69    |              | Opening bal as of 12/15/22                               |           | <u> </u> |                                             |
|           |    | 40100 Rent Expense                                                        | 57,600.00    |              | Opening bal as of 12/15/22                               |           | <u> </u> |                                             |
|           |    | 40200 Advertising Expense                                                 | 20,805.00    |              | Opening bal as of 12/15/22                               |           |          |                                             |
|           |    | 40300 Office Supplies Expense                                             | 5,062.30     |              | Opening bal as of 12/15/22                               |           |          |                                             |
|           |    | 40500 Wages and Salaries Expense                                          | 132,704.80   |              | Opening bal as of 12/15/22                               |           | <u> </u> |                                             |
|           |    | 40600 Payroll Tax Expense                                                 | 11,359.83    |              | Opening bal as of 12/15/22                               |           | ±        |                                             |
|           |    | 40900 Bad Debt Expense                                                    | 1,500.00     |              | Opening bal as of 12/15/22                               |           |          | Select "write off" in the Name column for   |
|           |    | 41000 Other Operating Expense                                             | 27,840.25    |              | Opening bal as of 12/15/22                               |           |          | 10300 Allowance for Doubtful Accounts       |
|           |    | 10100 Cash                                                                | 39,952.15    |              | Opening bal as of 12/15/22                               |           | <u> </u> |                                             |
|           |    | 5 10300 Allow for Doubtful Accounts                                       | ,            | 3,250,81     | Opening bal as of 12/15/22                               | write off |          |                                             |
|           |    | 10600 Marketable Securities                                               | 24,000.00    | 0,200101     | Opening bal as of 12/15/22                               |           |          |                                             |
|           |    | 10800 Fixed Assets                                                        | 328,032.00   |              | Opening bal as of 12/15/22                               |           | <u></u>  |                                             |
|           |    | 10900 Accumulated depreciation                                            | 010,001.000  | 81 559 50    | Opening bal as of 12/15/22                               |           | <u> </u> |                                             |
|           |    | 20300 Federal Income Tax Withheld                                         |              |              | Opening bal as of 12/15/22                               |           | ±        |                                             |
|           |    | 20400 State Income Taxes Withheld                                         |              |              | Opening bal as of 12/15/22                               |           |          |                                             |
|           |    |                                                                           |              |              | Opening bal as of 12/15/22                               |           | <u> </u> | For these two lines only, enter these items |
|           |    | 20500 State Unemployment Taxes Pay.<br>20600 Fed. Unemployment Taxes Pay. |              |              | Opening bal as of 12/15/22                               |           | ±        | the Description column. For all other line  |
|           |    | 20500 Fed. Unemployment Taxes Pay.                                        |              |              | Opening bal as of 12/15/22                               |           |          | entries, use "Opening Bal 12/15/22."        |
|           |    | 20700 FICA Taxes Payable                                                  |              |              | Opening bal as of 12/15/22<br>Opening bal as of 12/15/22 |           | <u> </u> | entries, use Opening bai 12/15/22.          |
|           |    | 31200 Miscellaneous Revenue                                               |              |              |                                                          |           |          |                                             |
|           |    |                                                                           | 484 005 00   | 825.00       | Opening bal as of 12/15/22                               |           |          |                                             |
|           |    | Opening balance equity                                                    | 194,925.00   |              | Opening bal as of 12/15/22                               |           |          |                                             |
|           |    | 29000 Retained Earnings                                                   |              | 90,264.99    | Cheming Bal as At 12/15/22                               |           |          |                                             |
|           |    | 10100 Cash                                                                |              | 4,800.00     | Check #1118                                              |           | <u> </u> |                                             |
|           |    | 10100 Cash                                                                |              | 1,985.21     | Check #1142                                              |           | <u> </u> |                                             |
|           | 30 |                                                                           |              |              |                                                          |           | <u> </u> |                                             |
|           | 31 | Total                                                                     | 1,942,870.72 | 1,942,870.72 |                                                          |           | ā        |                                             |

## Run a trial balance report as of 12/15/22 and compare your report to the illustration below. Make corrections as necessary before proceeding.

#### Waren Sports Supply

#### Trial Balance

#### As of December 15, 2022

|                                     | DEBIT          | CREDI         |
|-------------------------------------|----------------|---------------|
| 10100 Cash                          | 33,166.94      |               |
| 10200 Accounts Receivable           | 47,533.00      |               |
| 10300 Allow for Doubtful Accounts   |                | 3,250.8       |
| 10400 Inventory                     | 194,925.00     |               |
| 10600 Marketable Securities         | 24,000.00      |               |
| 10800 Fixed Assets                  | 328,032.00     |               |
| 10900 Accumulated Depreciation      |                | 81,559.5      |
| 20100 Accounts Payable              |                | 3,650.0       |
| 20300 Federal Income Tax Withheld   |                | 557.0         |
| 20400 State Income Taxes Withheld   |                | 325.5         |
| 20500 State Unemployment Taxes Pay. |                | 54.1          |
| 20600 Fed. Unemployment Taxes Pay.  |                | 9.1           |
| 20700 FICA Taxes Payable            |                | 1,107.7       |
| 26000 Common Stock                  |                | 225,000.0     |
| 29000 Retained Earnings             |                | 90,264.9      |
| Opening balance equity              |                | 0.0           |
| 30100 Sales                         |                | 1,564,381.0   |
| 30200 Sales Returns and Allowances  | 57,631.00      |               |
| 30300 Sales Discounts Taken         | 15,372.70      |               |
| 30400 Cost of Goods Sold            | 1,001,926.00   |               |
| 30700 Purchases Discounts Taken     |                | 16,283.6      |
| 30800 Freight-in                    | 24,159.69      |               |
| 40100 Rent Expense                  | 57,600.00      |               |
| 40200 Advertising Expense           | 20,805.00      |               |
| 40300 Office Supplies Expense       | 5,062.30       |               |
| 40500 Wages and Salaries Expense    | 132,704.80     |               |
| 40600 Payroll Tax Expense           | 11,359.83      |               |
| 40900 Bad Debt Expense              | 1,500.00       |               |
| 41000 Other Operating Expense       | 31,490.25      |               |
| 31200 Miscellaneous Revenue         |                | 825.0         |
| TOTAL                               | \$1,987,268.51 | \$1,987,268.5 |

#### You're ready to start Chapter 9, Waren Sports Supply capstone project!

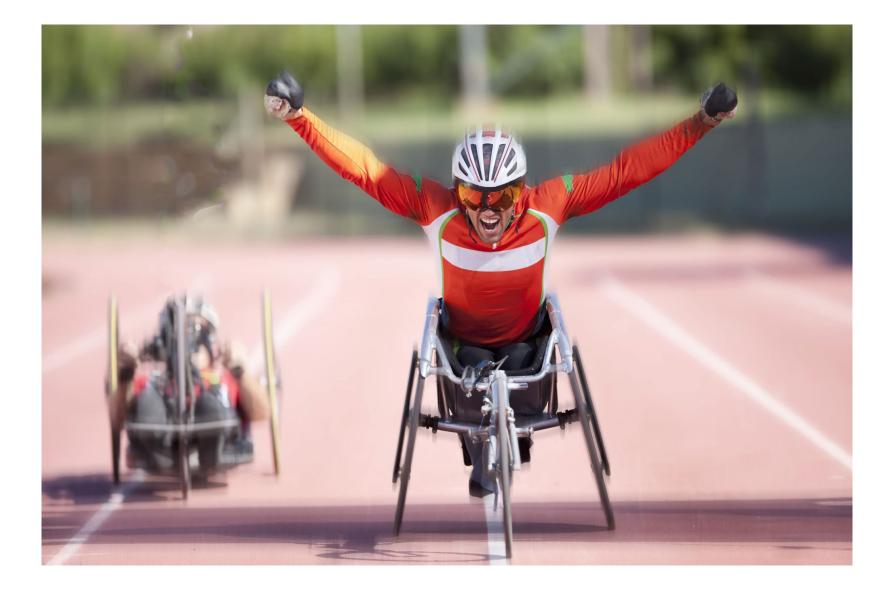